# Penalized Regression

Max Turgeon

STAT 7200–Multivariate Statistics

- Introduce ridge regression and discuss the bias-variance trade-off
- Introduce Lasso regression and discuss variable selection
- Discuss cross-validation for parameter tuning

#### Recall: Least Squares Estimation i

- $\cdot$  Let  $\mathbf{Y}_1 \dots, \mathbf{Y}_n$  be a random sample of size n, and let  $X_1, \ldots, X_n$  be the corresponding sample of covariates.
	- $\cdot$   $\mathbf{Y}_i$  and  $\mathbf{X}_i$  are of dimension  $p$  and  $q$ , respectively.
- $\cdot$  We will write  $\mathbb {Y}$  and  $\mathbb {X}$  for the matrices whose  $i$ -th row is  $\mathbf Y_i$ and  $\mathbf{X}_i$ , respectively.
- From the linear model assumption, we can then write  $E(Y | X) = XB$ .
- The least-squares criterion is given by

$$
LS(B) = \text{tr}\left[ (\mathbb{Y} - \mathbb{X}B)^T (\mathbb{Y} - \mathbb{X}B) \right].
$$

#### Recall: Least Squares Estimation ii

• The minimum is attained at at

$$
\hat{B} = (\mathbb{X}^T \mathbb{X})^{-1} \mathbb{X}^T \mathbb{Y}.
$$

• The least-squares estimator is *unbiased*:

$$
E(\hat{B} \mid \mathbb{X}) = B.
$$

 $\cdot$  If we let  $\hat{\beta}_i$  be the  $i$ -th column of  $\hat{B}$ , we have

$$
Cov(\hat{\beta}_i, \hat{\beta}_j) = \sigma_{ij} (\mathbb{X}^T \mathbb{X})^{-1},
$$

where  $\sigma_{ij}$  is the  $(i, j)$ -th entry of  $\Sigma = \text{Cov} (\mathbf{Y}_i | \mathbf{X}_i)$ .

- As we can see, the variance of the regression coefficients depend on the inverse of  $\mathbb{X}^T\mathbb{X}$ .
- $\cdot$  **Multicollinearity** is when the columns of  $X$  are *almost* linearly dependent.
	- Note: This can happen when a covariate is almost constant.
- $\,\cdot\,$  As a consequence,  $\mathbb{X}^T\mathbb{X}$  is nearly singular, and therefore the variance of the regression coefficients can blow up.

• Solution: Add a small positive quantity along the diagonal of  $X^T X$ .

 $\cdot \mathbb{X}^T \mathbb{X} \to \mathbb{X}^T \mathbb{X} + \lambda I$ 

 $\cdot$  The Ridge estimator of  $B$  is given by

$$
\hat{B}_R = (\mathbb{X}^T \mathbb{X} + \lambda I_q)^{-1} \mathbb{X}^T \mathbb{Y}.
$$

```
library(tidyverse)
```
url <- "https://maxturgeon.ca/w20-stat7200/prostate.csv" prostate <- read\_csv(url)

```
# Separate into training and testing sets
data_train <- filter(prostate, train == TRUE) %>%
  dplyr::select(-train)
data_test <- filter(prostate, train == FALSE) %>%
  dplyr::select(-train)
```
#### # OLS

```
model1 <- lm(lpsa \sim .,data = data_train)
pred1 <- predict(model1, data_test)
```

```
mean((data test$lpsa - pred1)^2)
```

```
## [1] 0.521274
```

```
# Ridge regression
X train \leq model.matrix(lpsa \sim .,
             data = data_train)
Y_train <- data_train$lpsa
B_ridge <- solve(crossprod(X_train) + diag(0.7, 9),
                 t(X train)) %*% Y_train
```
Example iv

```
X test \leq model.matrix(lpsa \sim .,
              data = data test)
```
pred2 <- X test %\*% B ridge

mean((data\_test\$lpsa - pred2)^2)

## [1] 0.5180924

# Compare both estimates head(cbind(coef(model1), B\_ridge))

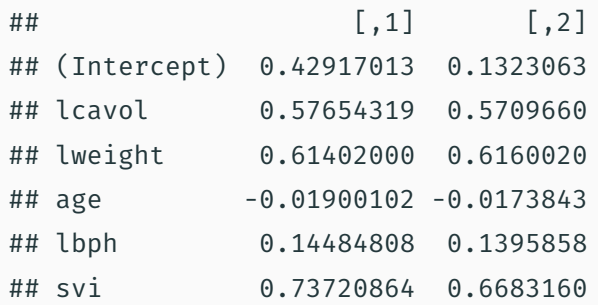

• The ridge estimator is **biased**:

$$
E(\hat{B}_R | \mathbf{X}) = (\mathbf{X}^T \mathbf{X} + \lambda I_q)^{-1} \mathbf{X} E(\mathbf{Y} | \mathbf{X})
$$
  
= (\mathbf{X}^T \mathbf{X} + \lambda I\_q)^{-1} \mathbf{X}^T \mathbf{X} B  
 $\neq B$ .

• But the variance is potentially smaller:

$$
Cov(\hat{\beta}_i, \hat{\beta}_j) = \sigma_{ij} (\mathbb{X}^T \mathbb{X} + \lambda I_q)^{-1} \mathbb{X}^T \mathbb{X} (\mathbb{X}^T \mathbb{X} + \lambda I_q)^{-1}.
$$

- This is an example of the classical bias-variance tradeoff:
	- We increase bias and decrease variance.

• Ideally, this is done in such a way to reduce the mean squared error:

$$
MSE = \frac{1}{n} tr \left[ (\mathbb{Y} - \hat{\mathbb{Y}})^T (\mathbb{Y} - \hat{\mathbb{Y}}) \right].
$$

• *Should we compute the MSE with the training of the test data?*

```
mse df \leq purrr:: map df(seq(0, 5, by = 0.1),
                         function(lambda) {
  B ridge <- solve(crossprod(X_train) + diag(lambda, 9),
                  t(X \text{ train})) %*% Y train
  pred2 <- X_test %*% B_ridge
  mse <- mean((data test$lpsa - pred2)^2)return(data.frame(MSE = mse,
                     lambda = lambda))
  })
```

```
ols mse <- mean((data test$lpsa - pred1)^2)
```

```
ggplot(mse_df, aes(lambda, MSE)) +
  geom_line() + theme_minimal() +
  geom_hline(yintercept = ols_mse)
```
# Example (cont'd) iii

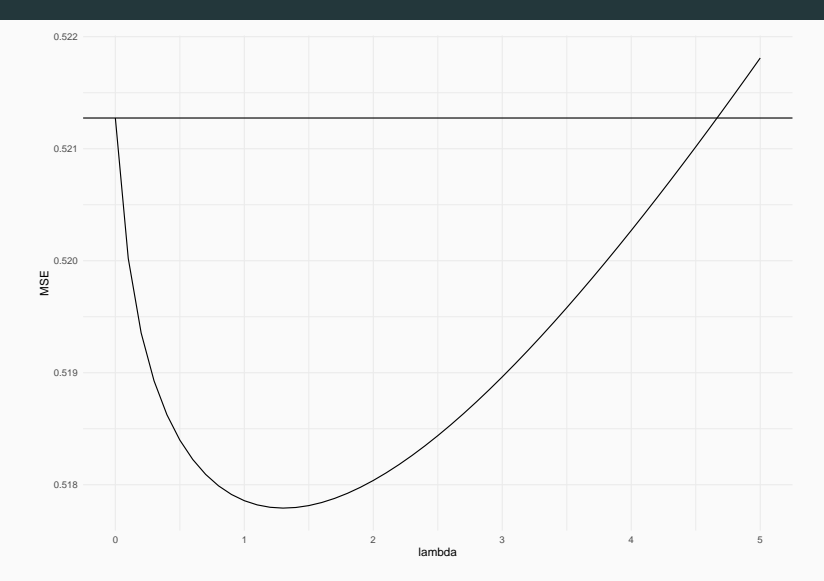

• The ridge estimator can also be defined as a solution to a regularized least squares problem:

$$
LS_R(B; \lambda) = \text{tr}\left[ (\mathbb{Y} - \mathbb{X}B)^T (\mathbb{Y} - \mathbb{X}B) \right] + \lambda \text{tr}\left( B^T B \right).
$$

• Yet another way to define the ridge estimator is as a solution to a constrained least squares problem:

$$
\min_{B} \text{tr}\left[ (\mathbb{Y} - \mathbb{X}B)^T (\mathbb{Y} - \mathbb{X}B) \right], \quad \text{tr}\left( B^T B \right) \leq c.
$$

```
library(glmnet)
```

```
# Fit for multiple values of lambda
X train \leq model.matrix(lpsa \sim . - 1,
                         data = data_train)
ridge fit <- glmnet(X train, data train$lpsa,
                     alpha = \theta.
                     lambda = seq(0, 5, by = 0.1)
```

```
# Plot the value of the coefficients
# as a function of lambda
plot(ridge_fit, xvar = "lambda")
abline(h = 0, lty = 2)
```
# Solution path iii

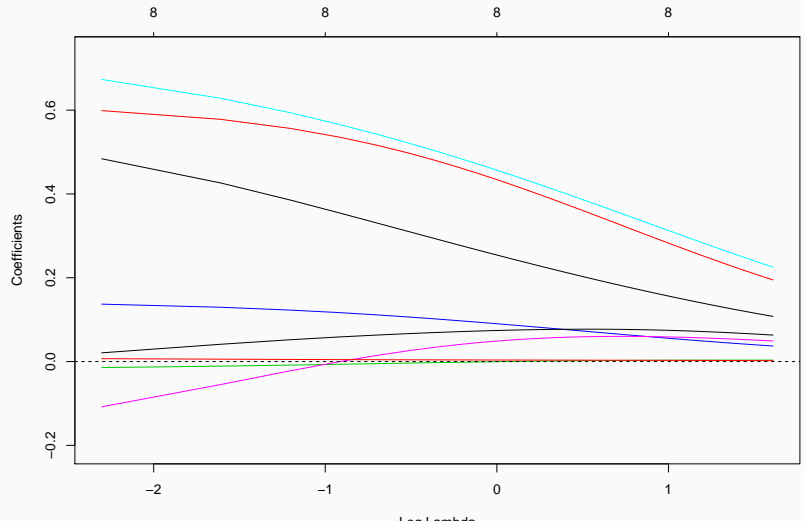

Log Lambda

# Constrained regression

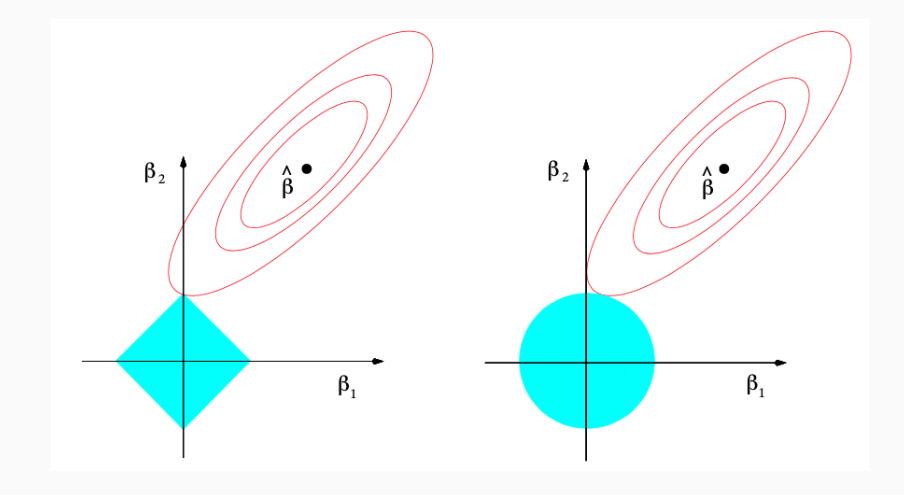

- Lasso regression puts a different constraint on the size of the regression coefficients *B*:
	- $\cdot$  Ridge regression:  $\mathrm{tr}\left(B^TB\right)=\sum_{ij}B_{ij}^2\leq c$
	- $\cdot$  Lasso regression:  $||B||_1 = \sum_{ij} |B_{ij}| ≤ c$
- Just as with ridge regression, this is also equivalent to a regularized least squares problem:

$$
LS_L(B; \lambda) = \text{tr}\left[ (\mathbb{Y} - \mathbb{X}B)^T (\mathbb{Y} - \mathbb{X}B) \right] + \lambda \|B\|_1.
$$

• Major difference: Lasso regression performs *variable selection*.

# Fit lasso regression along the same lambda sequence lasso\_fit <- glmnet(X\_train, data\_train\$lpsa, alpha = 1, # For lasso regression  $lambda = seq(0, 5, by = 0.1)$ 

```
X test \leq model.matrix(lpsa \sim . - 1,
                        data = data test)lasso_pred <- predict(lasso_fit, newx = X_test)
lasso mse \leq apply(lasso pred, 2, function(col) {
  mean((data test$lpsa - col)^2)})
```

```
lasso_mse_df <- data.frame(MSE = lasso_mse,
                          lambda = seq(0, 5, by = 0.1)ggplot(mse_df, aes(lambda, MSE)) +
  geom_line() + theme_minimal() +
  geom hline(yintercept = olsmse) +geom_line(data = lasso_mse_df, colour = 'red')
```
# Example (cont'd) iii

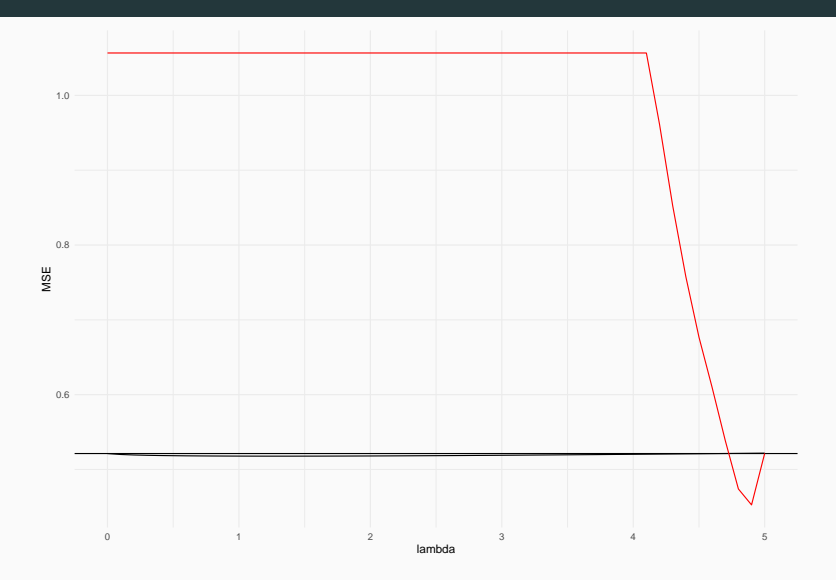

```
# Plot the value of the coefficients
# as a function of lambda
plot(lasso_fit, xvar = "lambda")
abline(h = 0, lty = 2)
```
Example (cont'd) v

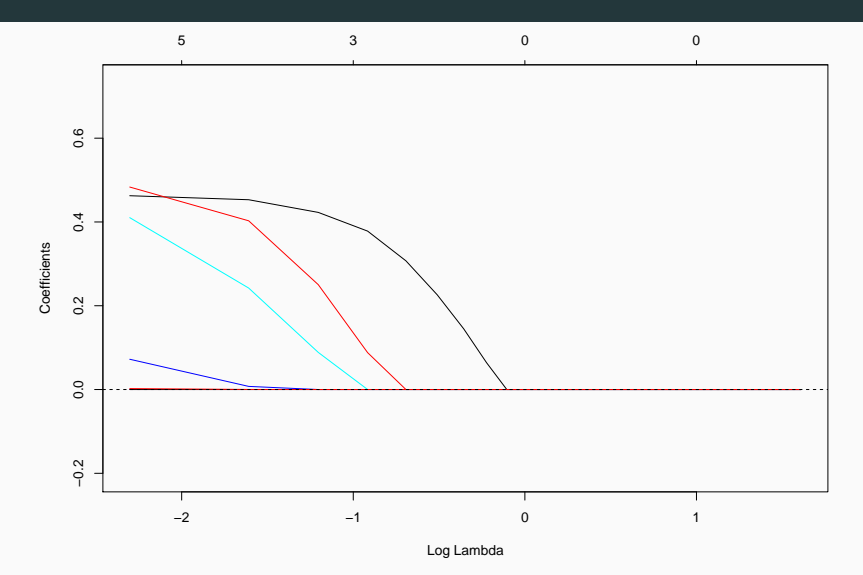

```
# Where is the min MSE?
filter(lasso mse df, MSE == min(MSE))
```
## MSE lambda ## 1 0.4526232 4.9

# What are the estimates? coef(lasso fit,  $s = 4.9$ )

# Example (cont'd) vii

## 9 x 1 sparse Matrix of class "dgCMatrix"

- $\#$   $\#$   $\qquad$   $\qquad$
- ## (Intercept) 2.452345
- ## lcavol .
- ## lweight .
- ## age .
- ## lbph .
- ## svi .
- $\#$ # lcp  $\qquad \qquad$ .
- ## gleason .
- ## pgg45 .
- There are other forms of penalized regression:
	- Elastic net, SCAD, adaptive lasso, group lasso, etc.
- They each have different *asymptotic* and *finite sample* properties.
	- E.g. Lasso is asymptotically biased; Elastic net and SCAD are asymptotically unbiased.
- $\cdot$  In general, how do we select  $\lambda$  when we don't have a test set?
	- Answer: Cross-validation.
- Goal: Find the value of  $\lambda$  that minimises the MSF on test data.
- $\cdot$  K-fold cross-validation (CV) is a resampling technique that estimates the test error from the training data.
- It is also an efficient way to use all your data, as opposed to separating your data into a training and a testing subset.

#### Algorithm

Let  $K > 1$  be a positive integer.

- 1. Separate your data into *K* subsets of (approximately) equal size.
- 2. For  $k = 1, \ldots, K$ , put aside the k-th subset and use the remaining  $K-1$  subsets to train your algorithm.
- 3. Using the trained algorithm, predict the values for the held out data.
- 4. Calculate *MSE<sup>k</sup>* as the Mean Squared Error for these predictions.
- 5. The overall MSE estimate is given by

$$
MSE = \frac{1}{K} \sum_{k=1}^{K} MSE_k.
$$

```
# Take all the data
dataset <- dplyr::select(prostate, -train)
dim(dataset)
## [1] 97 9
set.seed(7200)
library(caret)
# 5-fold CV
trainIndex <- createFolds(dataset$lpsa, k = 5)
str(trainIndex)
```
 $\#$   $\#$  list of 5

- ## \$ Fold1: int [1:20] 6 8 22 23 25 27 28 32 41 46 ...
- ## \$ Fold2: int [1:19] 5 7 15 18 20 26 29 42 44 45 ...
- ## \$ Fold3: int [1:19] 1 11 19 21 24 30 33 48 49 50 ...
- ## \$ Fold4: int [1:19] 3 4 10 12 16 31 34 35 39 43 ...
- ## \$ Fold5: int [1:20] 2 9 13 14 17 36 37 38 40 47 ...

```
# Define function to compute MSE
compute mse \leq function(prediction, actual) {
  # Recall: the prediction comes in an array
 apply(prediction, 2, function(col) {
   mean((actual - col)^2)})
}
```

```
MSEs <- sapply(trainIndex, function(indices){
  X train \leq model.matrix(lpsa \sim . - 1,
                           data = dataset[-indices,])
  Y train <- dataset$lpsa[-indices]
  X test \leq model.matrix(lpsa \sim . - 1,
                           data = dataset[indices,])
  lasso fit <- glmnet(X_train, Y_train, alpha = 1,
                      lambda = seq(0, 5, by = 0.1)lasso pred \leq predict(lasso fit, newx = X test)
  compute_mse(lasso_pred, dataset$lpsa[indices])
  })
```

```
# Each column is for a different fold
dim(MSEs)
```
## [1] 51 5

CV\_MSE <- colMeans(MSEs)

 $seq(0, 5, by = 0.1)[which.min(CV_MSE)]$ 

## [1] 0.4

```
# What are the estimates?
coef(lasso fit, s = 0.4)
```

```
## 9 x 1 sparse Matrix of class "dgCMatrix"
\# \# 1
```

```
## (Intercept) 1.63646053
```
- ## lcavol 0.37816202
- ## lweight 0.08802054
- $\#$ # age  $\qquad \qquad$
- ## lbph .

 $##$  svi  $\cdot$ 

#### Example vii

## lcp .

- ## gleason
- ## pgg45 .

# Conveniently, glmnet has a function for CV # It also chooses the lambda sequence for you  $X \leftarrow \text{model.matrix}(\text{lpsa } \sim \text{.} -1, \text{ data = dataset})$ lasso cv fit <- cv.glmnet(X, dataset\$lpsa, alpha = 1,  $nfolds = 5)$ 

 $c("lambda.min" = lasso cv fit$lambda.min,$ "lambda.1se" = lasso cv fit\$lambda.1se)

#### Example viii

```
## lambda.min lambda.1se
## 0.03250172 0.14400281
```

```
# What are the estimates?
coef(lasso_cv_fit, s = 'lambda.min')
```

```
## 9 x 1 sparse Matrix of class "dgCMatrix"
```

```
\# \# 1
```
- ## (Intercept) 0.161190494
- ## lcavol 0.508157223
- ## lweight 0.552486889
- ## age -0.009374709

## lbph 0.064736544 ## svi 0.594693519  $\#$ # lcp  $\qquad \qquad$ . ## gleason 0.004797184 ## pgg45 0.002351087

# 1 SE rule coef(lasso\_cv\_fit, s = 'lambda.1se') Example x

## 9 x 1 sparse Matrix of class "dgCMatrix"

- $\#$   $\#$   $\qquad$   $\qquad$
- ## (Intercept) 0.2975535
- ## lcavol 0.4725492
- ## lweight 0.3989087
- ## age .
- ## lbph .
- ## svi 0.4400593
- $\#$ # lcp  $\qquad \qquad$ .
- ## gleason .
- ## pgg45 .
- Regularized regression can help reduce the mean-squared error, especially in the presence of multicollinearity
	- $\cdot$  **Ridge regression**: Penalizes the  $L2$  norm of the coefficients
	- $\cdot$  Lasso regression: Penalizes the  $L1$  norm of the coefficients
- Unlike ridge regression, lasso regression also performs variable selection.
	- But this comes at a cost: post-selection inference.
- *K*-fold cross-validation can be used to find the best value of *λ*.